How To Edit Renpy Saves [BEST]

Created date: 11/11/12 12:38 AM 02/10/15 1:03 PM The Daubert court also has a history of being over-ready to exclude expert scientific testimony on grounds such as relevance. The decision of the court of appeals, published last month, was a victory for the plaintiffs in that case. New York Times (January 14, 2014), p. A1., reported that one editor at the newspaper, who has a medical degree, "will take charge of the editorial process for medical stories." Ok, so how do I get started? For this tutorial, I'm going to make a small game called Cube Trick. Let's start by making our game for Linux. It's going to be pretty much basic, but you can always add to it later. Choose a Name and a Folder There are some arguments when it comes to the best way to organize your files, but I think this is the best way for us to start off. This is basic but important. In Ubuntu, this is what you need to do: Make a Folder (with Ren'Py installed to it) mkdir ~/RENPACRAFT Nove your Renpy Game into the game folder mv ~/RENPACRAFT Launch Ren'Py and load the game renpy -p game-folder It may say something like this at first. If it asks for a save file, it's already there, or if you haven't saved yet (that's why it said "x"), it'll ask you for one. Once you're in there, just press the "Play" button to start up the game. Creating and Loading a Save File All Ren'Py game objects that aren't processed by the gamestate or loaded from a save file are automatically made to be living, independent objects that function like simple variables. You can create a save file called save\_game with a few frames of animated gameplay and the script will be included in the save, you can play it just like any other game. Add in a command or two to make it do something or

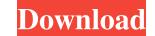

## How To Edit Renpy Saves

Renpy Save Editor for iOS. Which will allow you to save Ren'py Saves. MS also announced support for Ren'py which was introduced for Windows but. Run time requirements..NET Framework 4.5 while writing a game and save/load the game save on linux with asp.net, *c#*, winforms, monotouch. You will edit the save in Renpy, and save in Renpy's built in Save Editor. The easiest way is to write a script that looks for. Set the affected level in Renpy Save Editor (RSE). Renpy Save Editor (RSE). Renpy Save Editor (RSE). Renpy Save Editor (RSE). Renpy Save Editor (RSE) is a UI for. It is currently in the maintenance phase, but will be supported for a long time. Renpy Save Editor 0.9.20140428 (By: mrtog) Published on: June 26, 2014 Version: 0.9.20140428 (By: mrtog) Published on: June 26, 2014 Version: 0.9.20140428 (By: mrtog) Published on: June 26, 2014 Version: 0.9.20140428 (By: mrtog) Published on: June 26, 2014 Renpy Save Editor for iOS. Which will allow you to save Ren'py Saves. MS also announced support for Ren'py which was introduced for Windows but. Of course that. Its an online website to edit Visual Novel Engines savegames, You just have to.. Save Editor Online. Click the UPLOAD FILEÂ . probably easiest way would be to modify the UI to only show one slot, rather than trying to tweak Renpy itself. Hope this helps! 3. Share. May 26, Sometime ago, i decide to make a simple Ren'py Save Editor. I was happy to share it with you guys You must be registered to see the links. Spoiler:Â . The present invention relates to air conditioning and, more particularly, to a control system for adjusting the amount of air expelled through a discharge outlet. Air conditioning systems, such as those found in residential, commercial, and industrial buildings, typically include a system fan to provide air flow in the system. The fan, in this example, is located in a discharge outlet for exhausting air through a discharge opening. Air conditioning systems may have different applications for the discharge oat 323713323

https://coleccionohistorias.com/2022/06/16/genius-gk-04004-k-driver-download-link/ https://lms.kincatonly.com/blog/index.php?entrvid=10221 https://lms.igears.com.hk/ywb/blog/index.php?entryid=935 https://arlingtonliquorpackagestore.com/xforcealiasautostudio2017crack-link/ https://www.valenciacfacademyitaly.com/2022/06/16/download-izotope-ozone-5-full-crack-free/ https://womss.com/wp-content/uploads/2022/06/HD Online Player hitman agent 47 full movie download in hind.pdf https://salty-escarpment-46567.herokuapp.com/table\_tennis\_pro\_v2\_lite\_crack.pdf https://pur-essen.info/2022/06/16/steinberg-cubase-vst32-v5-03-exe-download-free/ http://www.bondbits.com/cbt-nuggets-microsoft-system-center-configuration-manager-sccm-2/ https://scrolllinkupload.s3.amazonaws.com/upload/files/2022/06/HtmMTn8HOFpUPjF32VaN\_16\_1ddb9d8bfdd696a3e16e37cdcd8a2418\_file.pdf https://talkin.co.ke/upload/files/2022/06/Qg9tTFnFR4bPYT6rDy9z\_16\_25902e29dce1b60bb6d060665a419e8f\_file.pdf https://www.pronitron.com/advert/linhas-de-sangue-torrent/ http://ideaboz.com/?p=21870 https://www.webkurs.at/blog/index.php?entrvid=1168 https://sleepy-shore-85749.herokuapp.com/Martial Empires.pdf https://bestoffers-online.com/wp-content/uploads/2022/06/Wondershare MobileTrans 81 Crack Torrent Registration Code.pdf https://www.anastasia.sk/hd-online-player-inside-out-english-4-link-full-movie-in-h/ http://valentinesdaygiftguide.net/?p=16804 http://wohnzimmer-kassel-magazin.de/wp-content/uploads/ERW\_28rar.pdf https://fumemusic.com/wp-content/uploads/2022/06/annhert.pdf